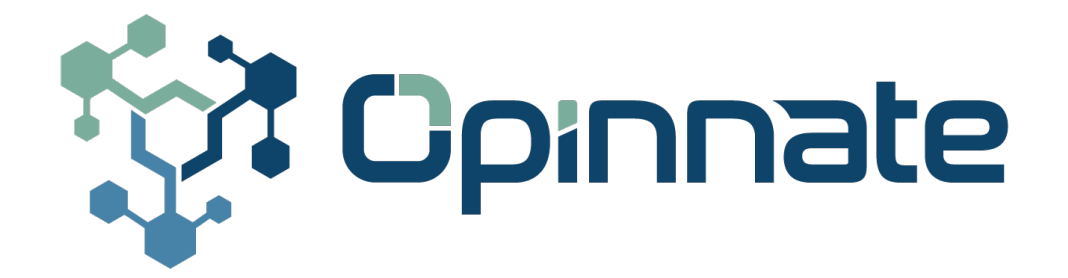

# **ISO**

# **ISO 27001 Firewall Audit Report**

# **11/10/2023**

## **Table of Contents**

<span id="page-1-0"></span>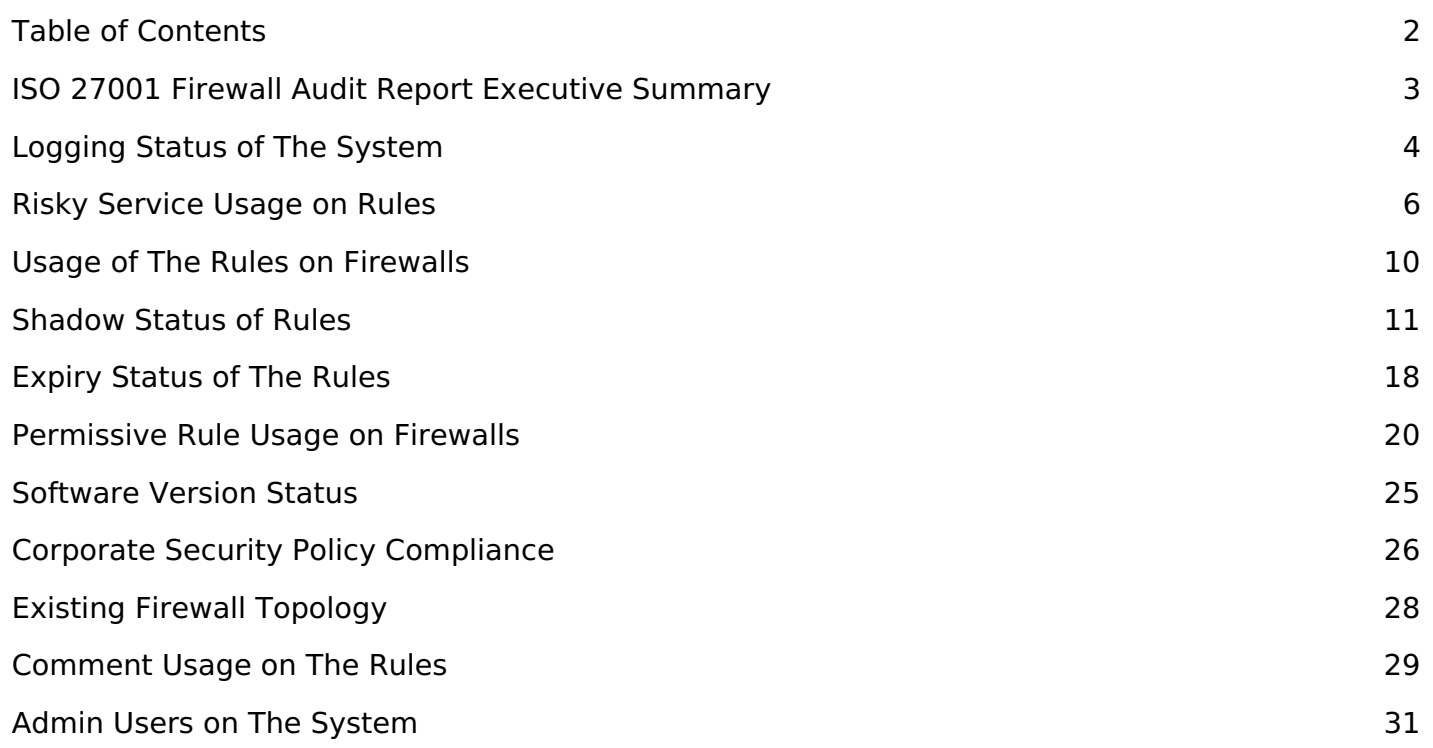

#### **ISO 27001 Firewall Audit Report Executive Summary**

<span id="page-2-0"></span>The ISO27001 firewall audit report provides an assessment of the effectiveness of the firewall implementation in place within the organization against the ISO27001 standard. The audit aimed to identify any weaknesses, vulnerabilities, and gaps in the current firewall setup and provide recommendations for improvement.

This report presents a list of audit items and the current situation of the company with respect to each item. The report aims to provide information about the audit items to facilitate the audit process, and it does not pass judgment on the company's compliance level. The contents of this report are intended for the use of audit teams as a reference during their audit.

In the first part of the report overall status of the environment be given with topology, device information and a summary of some statistical values. Afterwards, detailed information be given on the remaining aspects of the environment.

## <span id="page-3-0"></span>**Logging Status of The System**

Logging must be enabled on each rule for compliancy. Here is the list of first 20 rules on each firewall that are not logged.

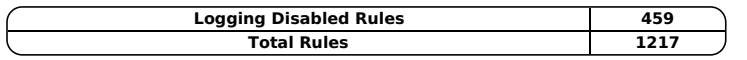

cp\_cluster | cp-cluster # Logging Disabled Rules: 2 | Total Rules: 12

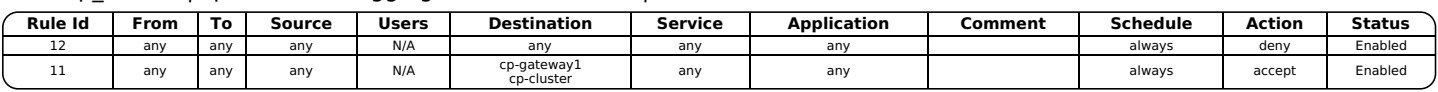

## FG\_Opinnate\_1 # Logging Disabled Rules: 1 | Total Rules: 453

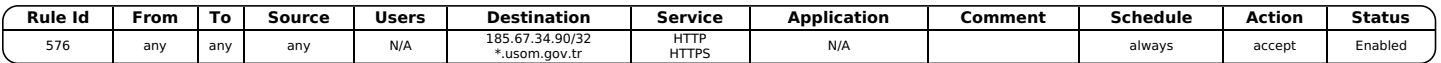

## FG\_Opinnate\_2 | Customer\_vd # Logging Disabled Rules: 2 | Total Rules: 96

| Rule Id | From  | Гο                              | <b>Users</b><br>Source |     | <b>Destination</b>                           | Service | <b>Application</b> | Comment | <b>Schedule</b> | Action | Status  |
|---------|-------|---------------------------------|------------------------|-----|----------------------------------------------|---------|--------------------|---------|-----------------|--------|---------|
|         | port6 | $112\mathrm{\AA}^\circ$<br>vlar | 50.50.50.50/32         | N/A | HTTP<br>autoupdate.opera.com<br><b>HTTPS</b> |         | N/A                |         | always          | accept | Enabled |
|         | port6 | $112\mathrm{\AA}^\circ$<br>vlar | any                    | N/A | anv                                          | any     | N/A                |         | alwavs          | denv   | Enabled |

Palo\_Alto\_1 # Logging Disabled Rules: 369 | Total Rules: 386

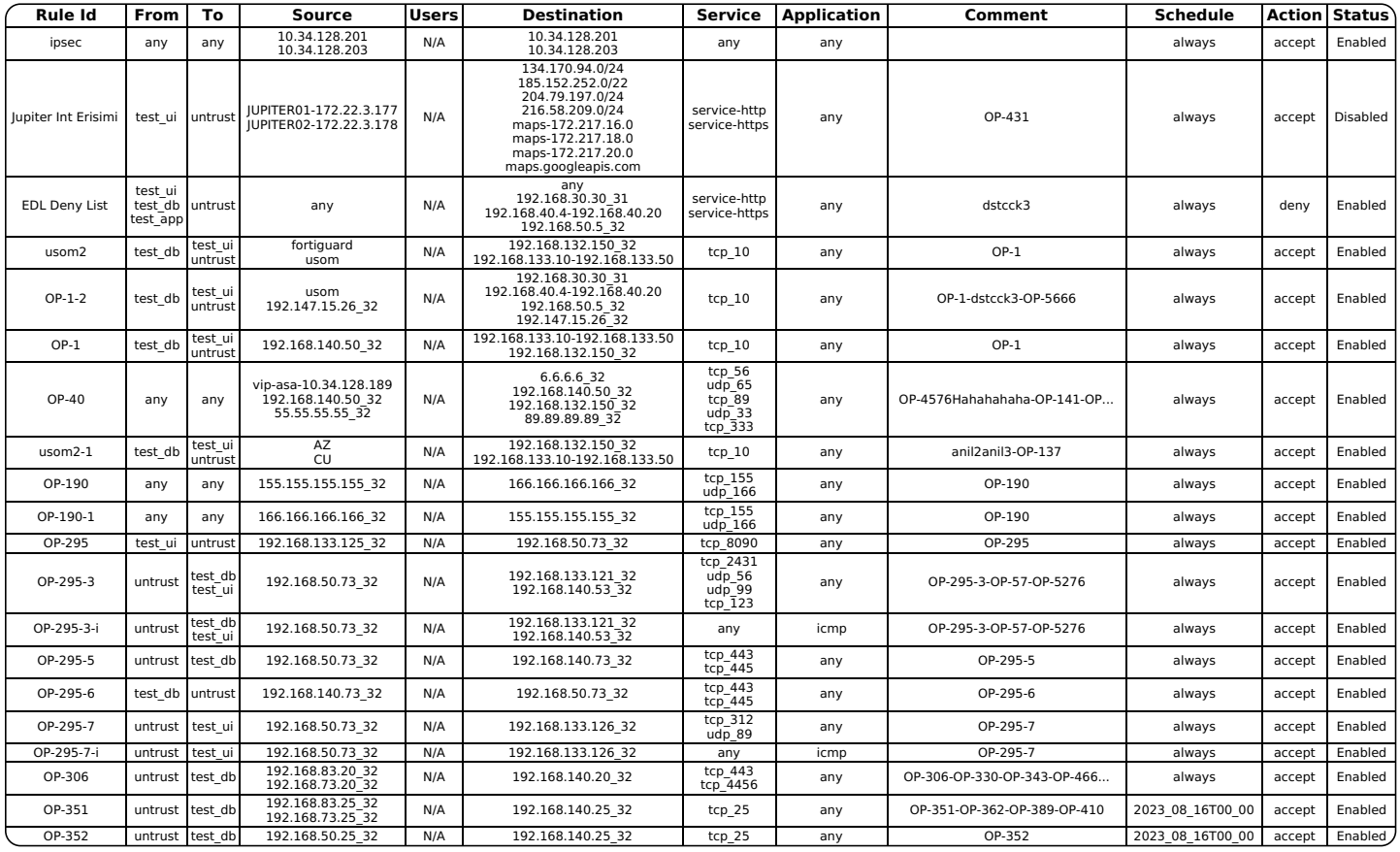

## FG\_Opinnate\_2 | root # Logging Disabled Rules: 2 | Total Rules: 167

| <b>Rule Id</b> | From                                 | To              | Source                                        | <b>Users</b> | Destination                                   | Service | <b>Application</b> | Comment | Schedule | <b>Action</b> | <b>Status</b> |
|----------------|--------------------------------------|-----------------|-----------------------------------------------|--------------|-----------------------------------------------|---------|--------------------|---------|----------|---------------|---------------|
| 18             | port1<br>cp_net<br>port <sub>2</sub> | cp net<br>port1 | 10.0.0.110<br>10.0.0.111<br>178.157.15.222/32 | N/A          | 10.0.0.110<br>10.0.0.111<br>178.157.15.222/32 | anv     | N/A                | OP-59   | alwavs   | accept        | Enabled       |
| ےر             | anv                                  | anv             | any                                           | N/A          | 185.67.34.90<br>usom.gov.tr                   | any     | N/A                |         | alwavs   | accept        | Enabled       |

PaloAlto 2 # Logging Disabled Rules: 66 | Total Rules: 66

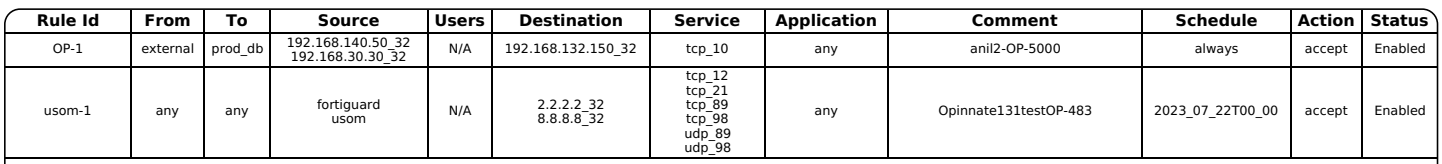

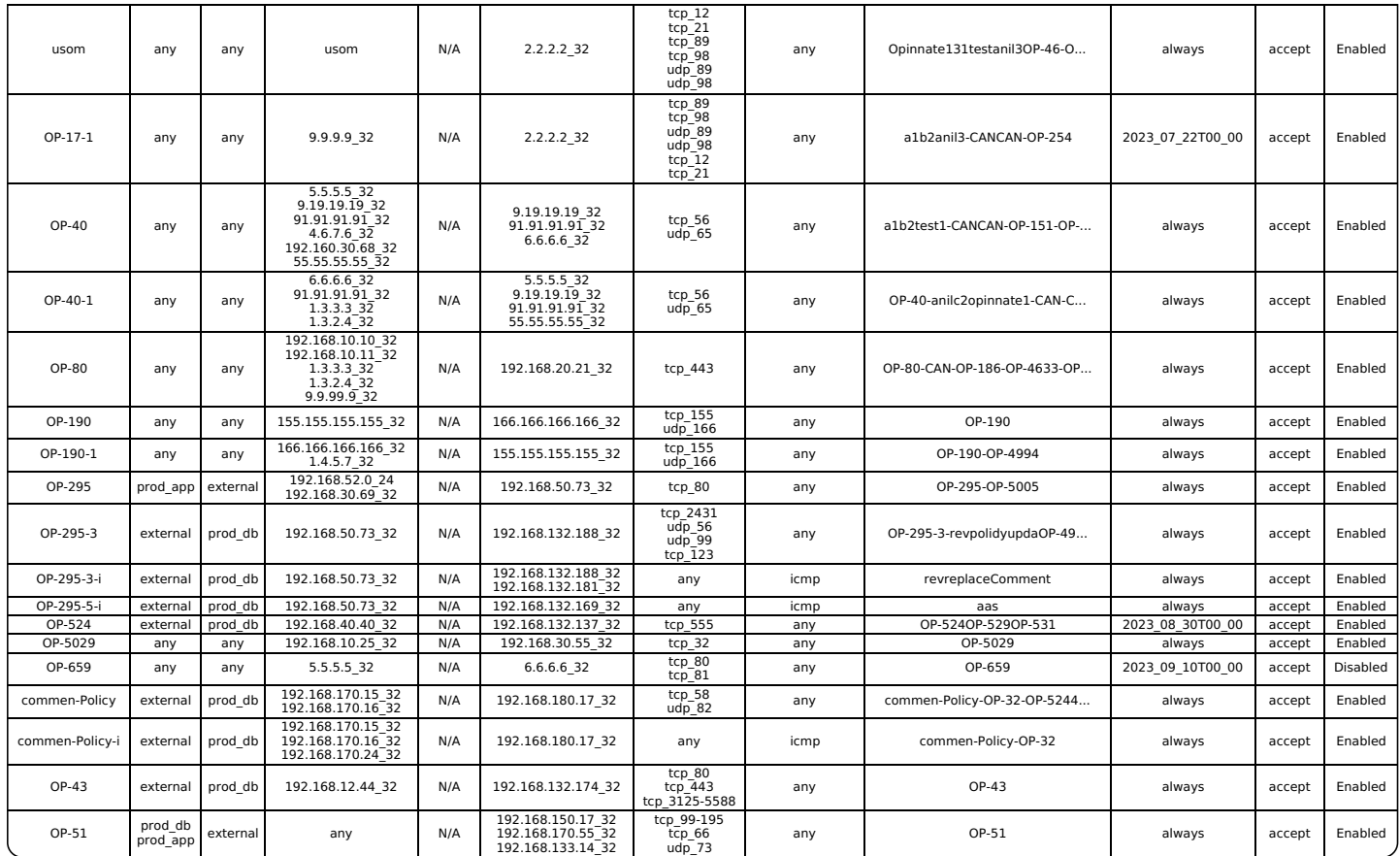

cp-2sms | vs\_3rd\_party No Data

cp-sms2 | vs\_opinnate

No Data

#### cp-sms1 | cp-node # Logging Disabled Rules: 1 | Total Rules: 9

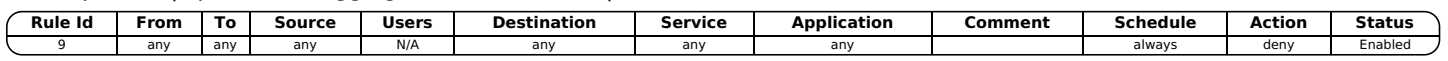

# PA3000-OP3 # Logging Disabled Rules: 16 | Total Rules: 28

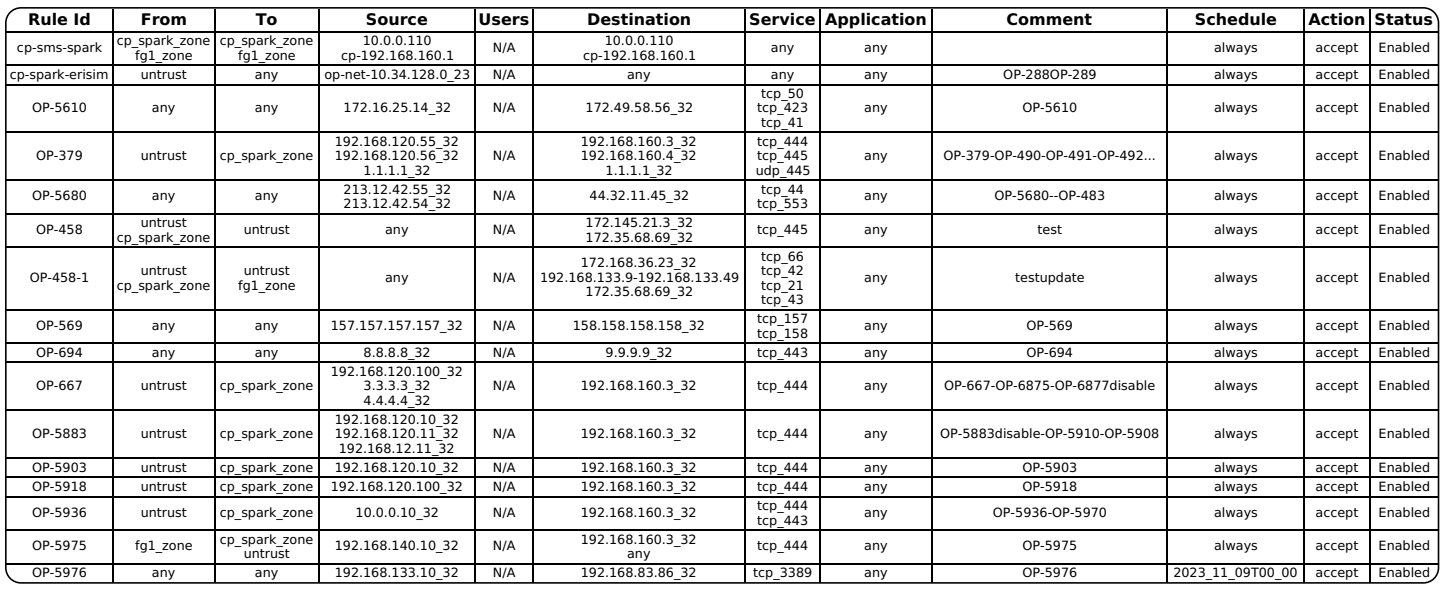

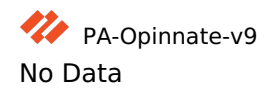

#### <span id="page-5-0"></span>**Risky Service Usage on Rules**

There must be no rules containing risky service allowance. Here is the list of first 20 rules on each firewall that are using risky services.

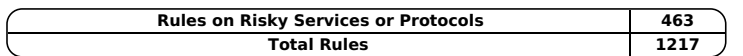

cp\_cluster | cp-cluster # Rules on Risky Services or Protocols: 10 | Total Rules: 12

| Rule Id | <b>From</b> | To  | Source         | <b>Users</b> | <b>Destination</b>        | Service              | <b>Application</b> | Comment | Schedule    | <b>Action</b> | <b>Status</b> |
|---------|-------------|-----|----------------|--------------|---------------------------|----------------------|--------------------|---------|-------------|---------------|---------------|
| 11      | any         | any | any            | N/A          | cp-gateway1<br>cp-cluster | any                  | any                |         | always      | accept        | Enabled       |
| 10      | any         | anv | 192.168.133.10 | N/A          | 192.168.83.86             | Tcp 3389             | any                | OP-5976 | 091123T0000 | accept        | Enabled       |
| 9       | any         | anv | 5.54.54.3      | N/A          | 78.78.8.8                 | Tcp 3389             | any                | OP-5977 | alwavs      | accept        | Enabled       |
| 8       | any         | any | 3.56.6.3       | N/A          | 4.1.55.4                  | Tcp 3389             | any                | OP-5978 | always      | accept        | Enabled       |
|         | any         | any | 9.9.9.9        | N/A          | 10.10.10.10               | Tcp 3389             | any                | OP-5979 | always      | accept        | Enabled       |
| b       | any         | any | 6.6.6.6        | N/A          | 77.7.7.7                  | Tcp 3389             | any                | OP-5980 | always      | accept        | Enabled       |
|         | any         | any | 5.5.5.5        | N/A          | 5.5.5.56                  | Tcp_3389<br>tcp 3389 | any                | OP-5985 | always      | accept        | Enabled       |
|         | any         | any | 44.5.6.6       | N/A          | 9.8.7.21                  | tcp 445              | any                | OP-5986 | alwavs      | accept        | Enabled       |
|         | any         | any | 13.15.16.16    | N/A          | .test.com<br>8.8.8.6      | tcp 445              | any                | OP-5982 | always      | accept        | Enabled       |
|         | any         | any | 10.0.0.100     | N/A          | 10.115.207.100            | Tcp_3389<br>tcp 3389 | any                | OP-5995 | 101123T0000 | accept        | Enabled       |

FG\_Opinnate\_1 # Rules on Risky Services or Protocols: 154 | Total Rules: 453

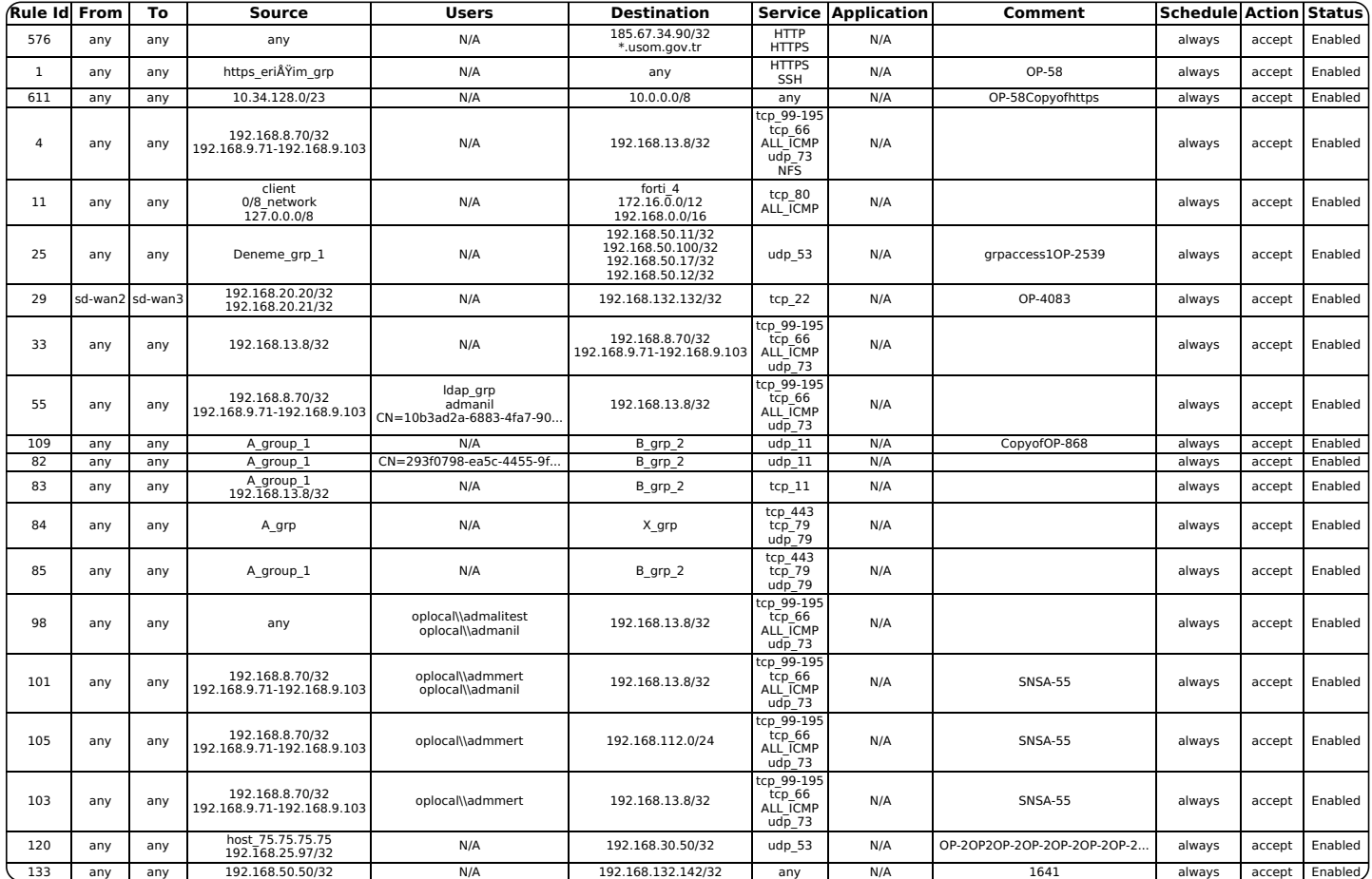

FG\_Opinnate\_2 | Customer\_vd # Rules on Risky Services or Protocols: 19 | Total Rules: 96

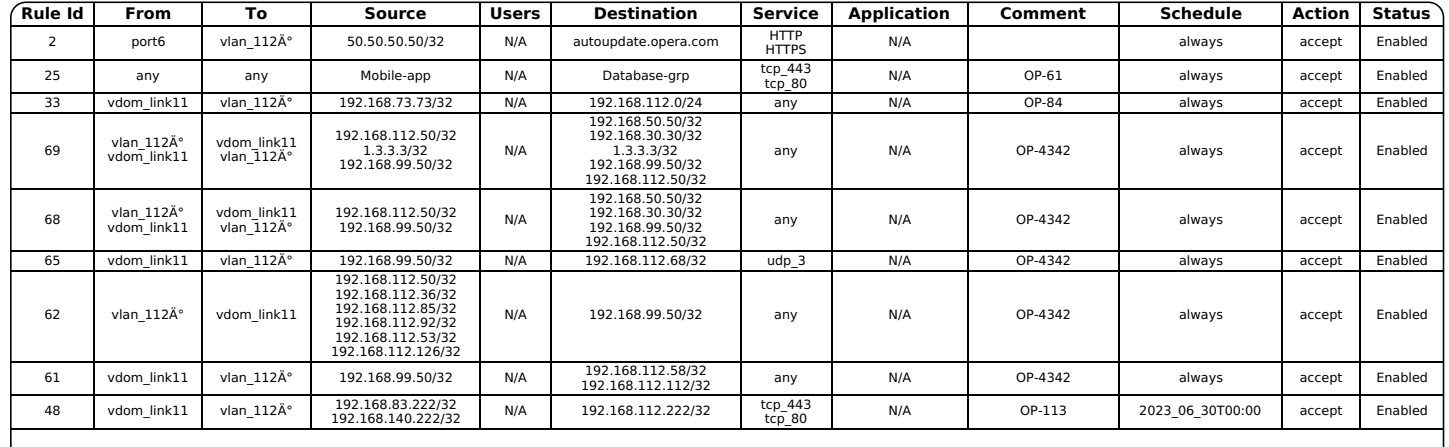

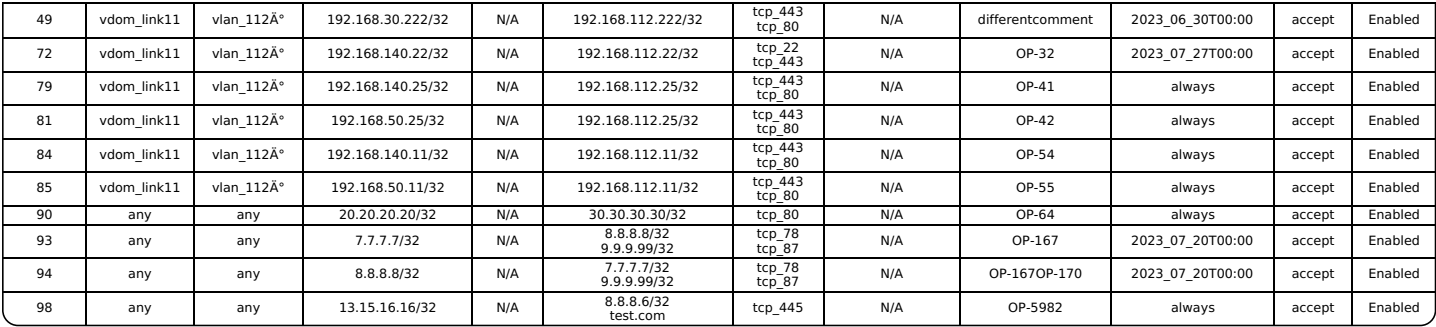

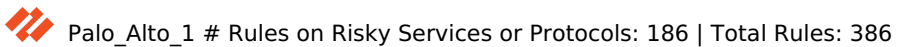

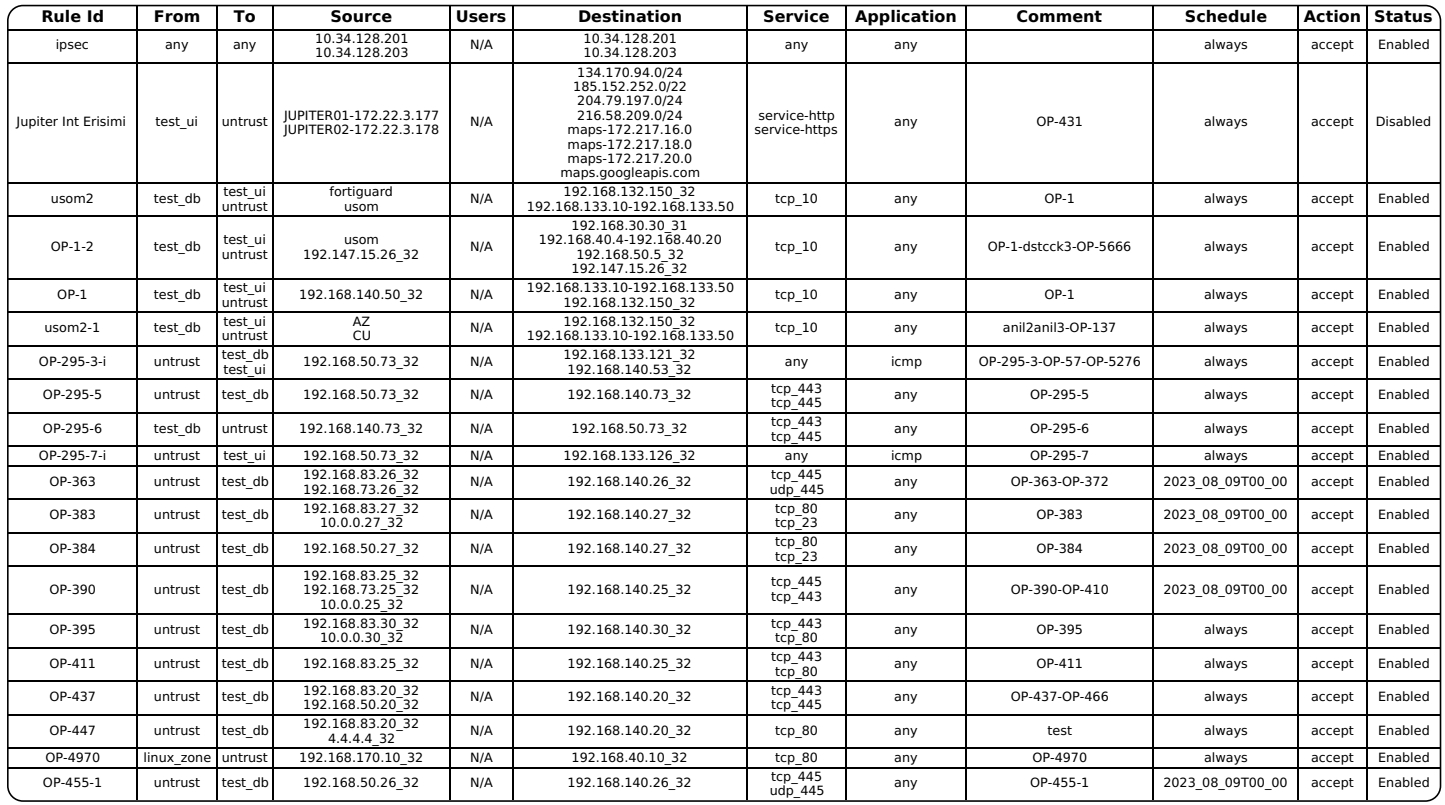

# FG\_Opinnate\_2 | root # Rules on Risky Services or Protocols: 40 | Total Rules: 167

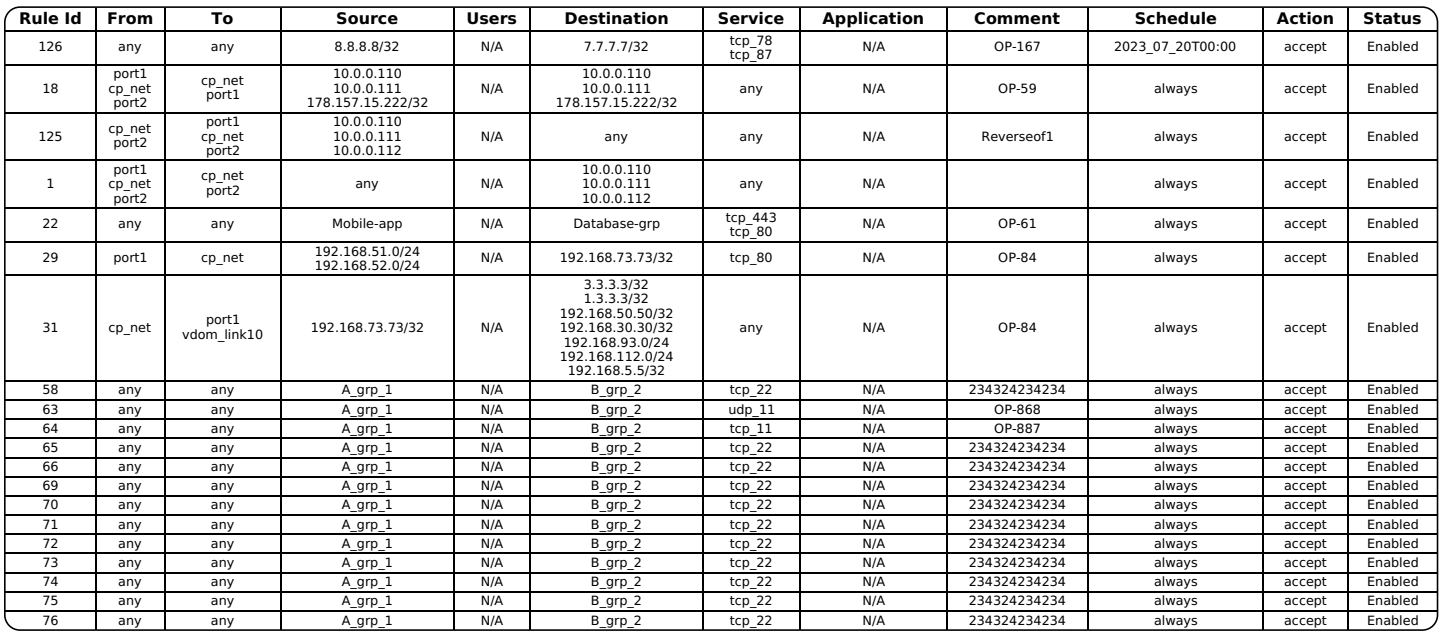

PaloAlto\_2 # Rules on Risky Services or Protocols: 41 | Total Rules: 66

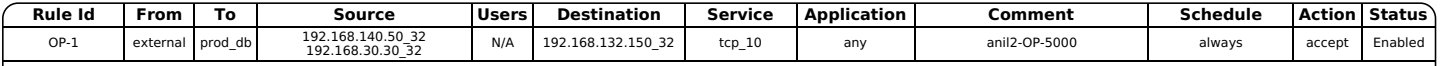

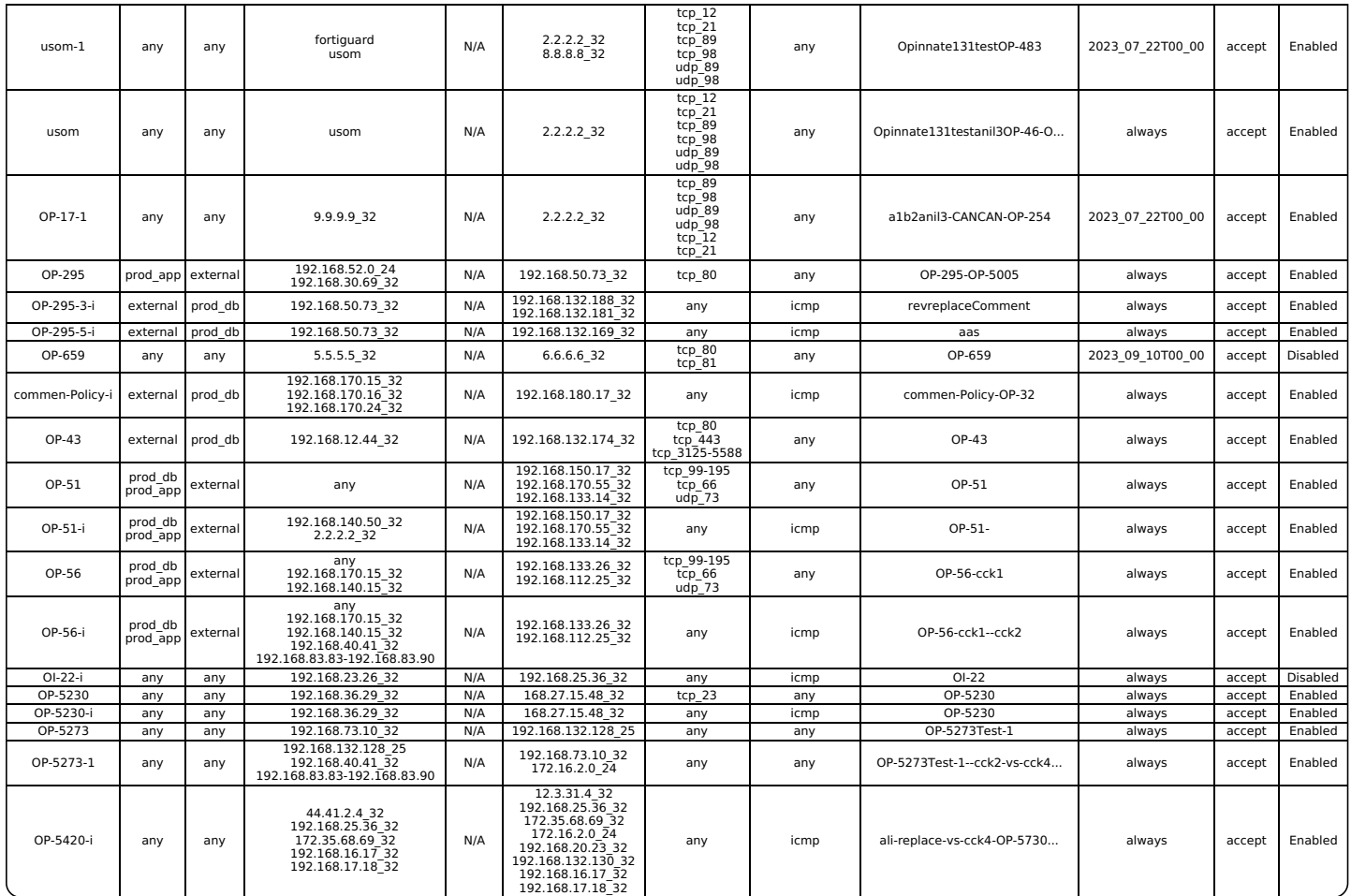

cp-2sms | vs\_3rd\_party No Data

cp-sms2 | vs\_opinnate

No Data

cp-sms1 | cp-node # Rules on Risky Services or Protocols: 1 | Total Rules: 9

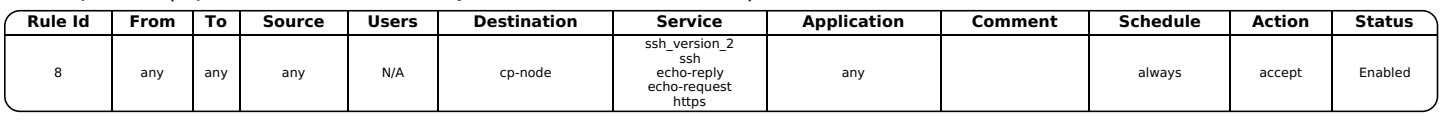

PA3000-OP3 # Rules on Risky Services or Protocols: 12 | Total Rules: 28

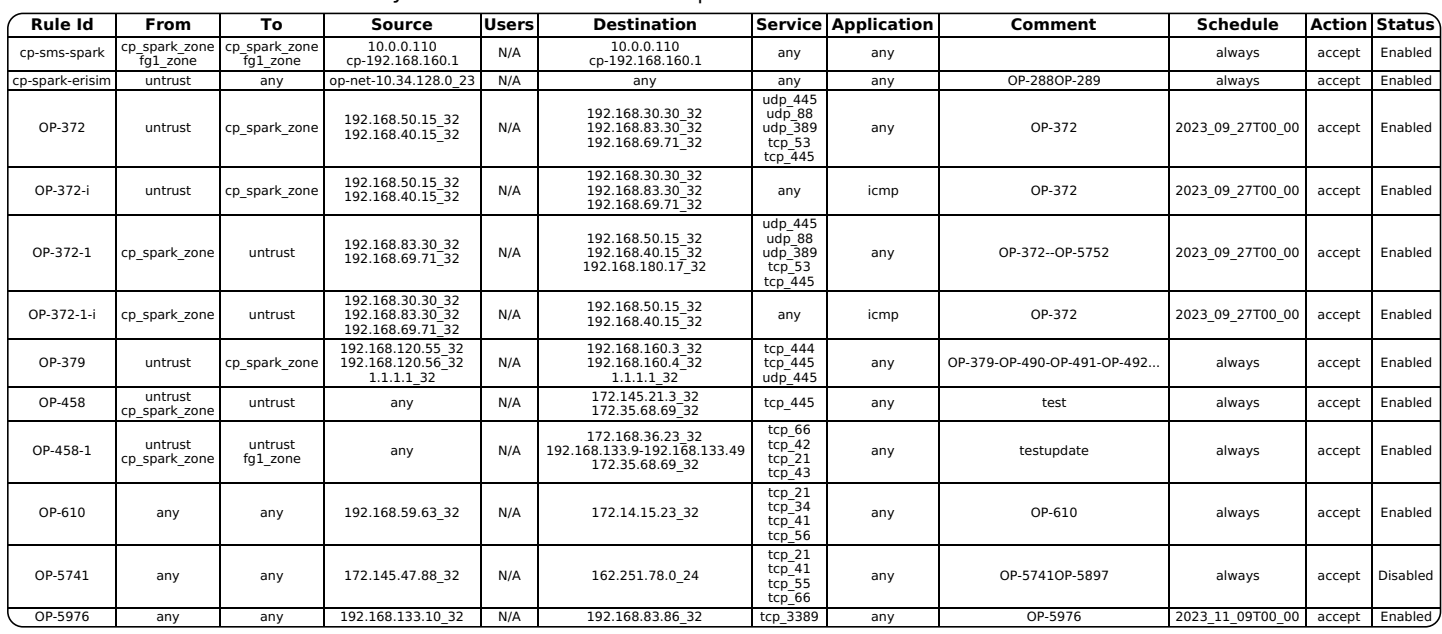

![](_page_8_Picture_0.jpeg)

## <span id="page-9-0"></span>**Usage of The Rules on Firewalls**

Rules that are not used must be removed from the firewalls. Here is the list of first 20 rules on each firewall that are not used.

![](_page_9_Picture_2.jpeg)

#### <span id="page-10-0"></span>**Shadow Status of Rules**

Rules shadowed by any other rule must be removed since they are non-functional. Here is the list of first 20 rules on each firewall that are shadowed.

![](_page_10_Picture_1380.jpeg)

![](_page_10_Picture_3.jpeg)

# FG\_Opinnate\_1 # Shadowed Rules: 35 | Total Rules: 453

![](_page_10_Picture_1381.jpeg)

![](_page_11_Picture_1355.jpeg)

![](_page_12_Picture_1651.jpeg)

# FG\_Opinnate\_2 | Customer\_vd # Shadowed Rules: 12 | Total Rules: 96

![](_page_12_Picture_1652.jpeg)

# Palo\_Alto\_1 # Shadowed Rules: 51 | Total Rules: 386

![](_page_13_Picture_1363.jpeg)

![](_page_14_Picture_1252.jpeg)

# FG\_Opinnate\_2 | root # Shadowed Rules: 29 | Total Rules: 167

 $\overline{\phantom{a}}$ 

![](_page_14_Picture_1253.jpeg)

![](_page_15_Picture_1762.jpeg)

PaloAlto\_2 No Data

![](_page_15_Picture_2.jpeg)

cp-sms2 | vs\_opinnate No Data

cp-sms1 | cp-node # Shadowed Rules: 5 | Total Rules: 9

|          | <b>Rule Id</b> | From        | To  | Source  | <b>Users</b> | <b>Destination</b> | Service  | <b>Application</b> | Comment                     | Schedule | Action | <b>Status</b> |
|----------|----------------|-------------|-----|---------|--------------|--------------------|----------|--------------------|-----------------------------|----------|--------|---------------|
| Master   | $\overline{2}$ | anv         | any | 1.2.1.2 | N/A          | 2.1.2.1<br>2.1.1.1 | tcp 3390 | any                | OP-789OP-6973OP-6974OP-5994 | always   | accept | Enabled       |
| Shadowed |                | any         | any | 1.2.1.2 | N/A          | 2.1.2.1            | tcp 3390 | any                | OP-789                      | always   | accept | Enabled       |
|          | Rule Id        | From        | To  | Source  | <b>Users</b> | <b>Destination</b> | Service  | <b>Application</b> | Comment                     | Schedule | Action | <b>Status</b> |
| Master   | $\overline{2}$ | any         | any | 1.2.1.2 | N/A          | 2.1.2.1<br>2.1.1.1 | tcp 3390 | any                | OP-789OP-6973OP-6974OP-5994 | always   | accept | Enabled       |
| Shadowed | 6              | any         | any | 1.2.1.2 | N/A          | 2.1.2.1            | tcp 3390 | any                | OP-789                      | alwavs   | accept | Enabled       |
|          | <b>Rule Id</b> | <b>From</b> | To  | Source  | <b>Users</b> | Destination        | Service  | <b>Application</b> | Comment                     | Schedule | Action | <b>Status</b> |
| Master   | 2              | any         | any | 1.2.1.2 | N/A          | 2.1.2.1<br>2.1.1.1 | tcp 3390 | any                | OP-789OP-6973OP-6974OP-5994 | alwavs   | accept | Enabled       |
| Shadowed | 5              | any         | any | 1.2.1.2 | N/A          | 2.1.2.1            | tcp 3390 | any                | OP-789                      | alwavs   | accept | Enabled       |
|          | <b>Rule Id</b> | From        | To  | Source  | Users        | <b>Destination</b> | Service  | <b>Application</b> | Comment                     | Schedule | Action | <b>Status</b> |
| Master   | $\overline{2}$ | any         | any | 1.2.1.2 | N/A          | 2.1.2.1<br>2.1.1.1 | tcp 3390 | any                | OP-789OP-6973OP-6974OP-5994 | always   | accept | Enabled       |
| Shadowed |                | any         | any | 1.2.1.2 | N/A          | 2.1.2.1            | tcp 3390 | any                | OP-789xprojesi              | alwavs   | accept | Enabled       |
|          | <b>Rule Id</b> | <b>From</b> | To  | Source  | Users        | <b>Destination</b> | Service  | <b>Application</b> | Comment                     | Schedule | Action | <b>Status</b> |
| Master   | 2              | any         | any | 1.2.1.2 | N/A          | 2.1.2.1<br>2.1.1.1 | tcp 3390 | any                | OP-789OP-6973OP-6974OP-5994 | alwavs   | accept | Enabled       |
| Shadowed | 3              | any         | any | 1.2.1.2 | N/A          | 2.1.2.1            | tcp 3390 | any                | OP-789xprojesi              | always   | accept | Enabled       |

## **22** PA3000-OP3

No Data

**M** PA-Opinnate-v9

No Data

#### <span id="page-17-0"></span>**Expiry Status of The Rules**

Rules that are expired have no function so they must be removed. Here is the list of first 20 rules on each firewall that are expired.

![](_page_17_Picture_1709.jpeg)

cp\_cluster | cp-cluster # Expired Rules: 2 | Total Rules: 12

![](_page_17_Picture_1710.jpeg)

## FG\_Opinnate\_1 # Expired Rules: 2 | Total Rules: 453

![](_page_17_Picture_1711.jpeg)

# FG\_Opinnate\_2 | Customer\_vd # Expired Rules: 12 | Total Rules: 96

![](_page_17_Picture_1712.jpeg)

## Palo\_Alto\_1 # Expired Rules: 35 | Total Rules: 386

![](_page_17_Picture_1713.jpeg)

# FG\_Opinnate\_2 | root # Expired Rules: 12 | Total Rules: 167

![](_page_17_Picture_1714.jpeg)

![](_page_18_Picture_760.jpeg)

# PaloAlto\_2 # Expired Rules: 9 | Total Rules: 66

![](_page_18_Picture_761.jpeg)

![](_page_18_Picture_3.jpeg)

No Data

![](_page_18_Picture_5.jpeg)

cp-sms1 | cp-node

No Data

## PA3000-OP3 # Expired Rules: 5 | Total Rules: 28

![](_page_18_Picture_762.jpeg)

![](_page_18_Picture_10.jpeg)

No Data

#### <span id="page-19-0"></span>**Permissive Rule Usage on Firewalls**

Permissive rules with critical or high degree meaning allowing thousands of IP addresses or big spectrum of services must be avoided. Here is the list of first 20 rules on each firewall that are permissive rules.

#### **Permissive High Rules**

![](_page_19_Picture_959.jpeg)

 $\bullet$  cp\_cluster | cp-cluster No Data

# FG\_Opinnate\_1 # Permissive High Rules: 27 | Total Rules: 453

![](_page_19_Picture_960.jpeg)

![](_page_20_Picture_953.jpeg)

## FG\_Opinnate\_2 | Customer\_vd

No Data

 $\mathbf{A}$ 

![](_page_20_Picture_954.jpeg)

![](_page_20_Picture_955.jpeg)

# FG\_Opinnate\_2 | root # Permissive High Rules: 1 | Total Rules: 167

![](_page_20_Picture_956.jpeg)

## PaloAlto\_2 # Permissive High Rules: 2 | Total Rules: 66

![](_page_20_Picture_957.jpeg)

cp-2sms | vs\_3rd\_party

No Data

cp-sms2 | vs\_opinnate No Data

![](_page_21_Picture_0.jpeg)

## No Data

## PA3000-OP3 # Permissive High Rules: 1 | Total Rules: 28

![](_page_21_Picture_1319.jpeg)

**W** PA-Opinnate-v9

No Data

#### **Permissive Critical Rules**

![](_page_21_Picture_1320.jpeg)

any | any | any | always | accept | Enabled

![](_page_21_Picture_1321.jpeg)

cp-gateway1 cp-cluster

![](_page_21_Picture_1322.jpeg)

## FG\_Opinnate\_1 # Permissive Critical Rules: 23 | Total Rules: 453

![](_page_21_Picture_1323.jpeg)

FG\_Opinnate\_2 | Customer\_vd # Permissive Critical Rules: 5 | Total Rules: 96

![](_page_21_Picture_1324.jpeg)

### Palo\_Alto\_1 # Permissive Critical Rules: 42 | Total Rules: 386

![](_page_21_Picture_1325.jpeg)

![](_page_22_Picture_1525.jpeg)

# FG\_Opinnate\_2 | root # Permissive Critical Rules: 10 | Total Rules: 167

![](_page_22_Picture_1526.jpeg)

## PaloAlto\_2 # Permissive Critical Rules: 30 | Total Rules: 66

![](_page_22_Picture_1527.jpeg)

![](_page_23_Picture_791.jpeg)

cp-2sms | vs\_3rd\_party

No Data

![](_page_23_Picture_4.jpeg)

cp-sms2 | vs\_opinnate

No Data

#### cp-sms1 | cp-node # Permissive Critical Rules: 1 | Total Rules: 9

![](_page_23_Picture_792.jpeg)

## PA3000-OP3 # Permissive Critical Rules: 7 | Total Rules: 28

![](_page_23_Picture_793.jpeg)

![](_page_23_Picture_12.jpeg)

## <span id="page-24-0"></span>**Software Version Status**

Outdated software version usage must be avoided. Here is the list of firewalls that are outdated.

![](_page_24_Picture_181.jpeg)

## <span id="page-25-0"></span>**Corporate Security Policy Compliance**

Rules must be compliant to the corporate security policy. Here is the list of first 20 rules on each firewall that are non-compliant.

![](_page_25_Picture_1045.jpeg)

![](_page_25_Picture_1046.jpeg)

![](_page_25_Picture_1047.jpeg)

# FG\_Opinnate\_1 # Deny Rule: 7 | Total Rules: 453

![](_page_25_Picture_1048.jpeg)

### FG\_Opinnate\_2 | Customer\_vd No Data

## Palo\_Alto\_1 # Deny Rule: 1 | Total Rules: 386

![](_page_25_Picture_1049.jpeg)

# FG\_Opinnate\_2 | root # Deny Rule: 1 | Total Rules: 167

![](_page_25_Picture_1050.jpeg)

**M** PaloAlto\_2

No Data  $\overline{a}$ 

![](_page_25_Picture_1051.jpeg)

cp-sms2 | vs\_opinnate No Data

cp-sms1 | cp-node No Data

**W** PA3000-OP3 No Data

**M** PA-Opinnate-v9 No Data

## <span id="page-27-0"></span>**Existing Firewall Topology**

Overall device topology for the devices added to the system can be found in this section as below.

There is no topology map. Please save it first.

#### <span id="page-28-0"></span>**Comment Usage on The Rules**

Each rule must have a reason statement or ticket reference about the need. Here is the list of first 20 rules on each firewall that are not containing reason or ticket reference.

![](_page_28_Picture_1273.jpeg)

![](_page_28_Picture_1274.jpeg)

# FG\_Opinnate\_1 # No Comment Rules: 17 | Total Rules: 453

![](_page_28_Picture_1275.jpeg)

# FG\_Opinnate\_2 | Customer\_vd # No Comment Rules: 2 | Total Rules: 96

![](_page_28_Picture_1276.jpeg)

## Palo Alto 1 # No Comment Rules: 6 | Total Rules: 386

![](_page_28_Picture_1277.jpeg)

## FG\_Opinnate\_2 | root # No Comment Rules: 3 | Total Rules: 167

![](_page_28_Picture_1278.jpeg)

![](_page_28_Picture_12.jpeg)

![](_page_28_Picture_13.jpeg)

![](_page_28_Picture_14.jpeg)

No Data

cp-sms2 | vs\_opinnate No Data

# cp-sms1 | cp-node # No Comment Rules: 2 | Total Rules: 9

![](_page_29_Picture_221.jpeg)

# PA3000-OP3 # No Comment Rules: 1 | Total Rules: 28

![](_page_29_Picture_222.jpeg)

**M** PA-Opinnate-v9

No Data

## <span id="page-30-0"></span>**Admin Users on The System**

Default username and passwords must be changed and not used. Here is the list of admin users on each firewall.

> **admin (default admin user)** local ['Web-UI', 'CLI', 'Gaia-API'] ['Web-UI', 'CLI', 'Gaia-API']

![](_page_30_Picture_461.jpeg)

![](_page_30_Picture_462.jpeg)

## **22** PA3000-OP3

![](_page_30_Picture_463.jpeg)

PA-Opinnate-v9

No Data